МИНОБРНАУКИ РОССИИ Федеральное государственное бюджетное образовательное учреждение высшего профессионального образования «Хакасский государственный университет им. Н.Ф. Катанова» Колледж педагогического образования, информатики и права

ПЦК естественнонаучных дисциплин, математики и информатики

# **РЕФЕРАТ**

на тему: Изучение видов подключения к интернету

Автор реферата: \_\_\_\_\_\_\_\_\_\_\_\_\_\_\_\_\_\_\_\_ М.А.Монгуш

(подпись) (инициалы, фамилия)

Специальность: 230115 - Программирование в компьютерных системах

Курс:II

Группа:И-21

Зачет/незачет:\_\_\_\_\_\_\_\_\_\_\_\_\_\_\_\_\_\_\_\_\_\_\_\_\_\_\_\_\_\_\_\_\_\_\_\_\_\_\_\_\_\_\_\_\_\_\_\_\_\_\_\_

Руководитель:\_\_\_\_\_\_\_\_\_\_\_\_\_\_\_\_\_\_\_\_\_ \_\_\_\_\_\_\_\_\_\_\_\_\_\_\_\_\_\_\_\_

(подпись,дата) (инициалы, фамилия)

# Содержание

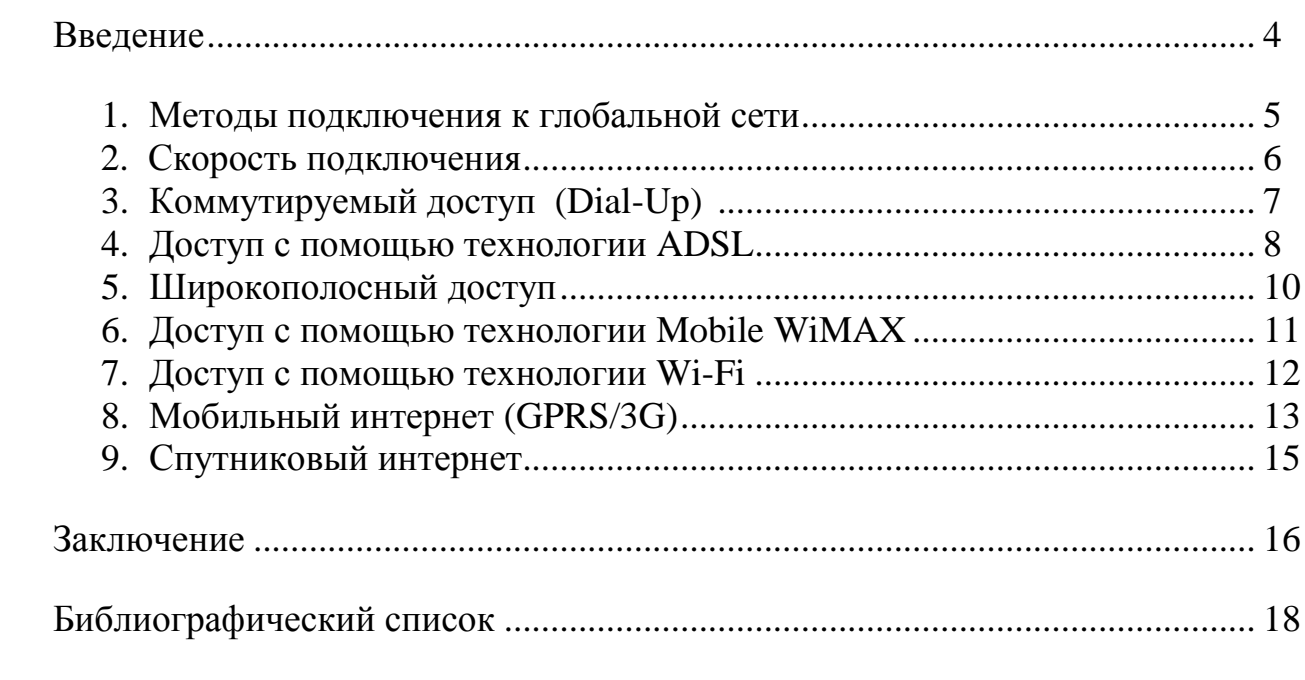

# Введение

ИНТЕРНЕТ это глобальная сеть, объединяющая в своем составе множество сетей по протоколам ТСР/IР, использующая для их объединения шлюзы и имеющая единое адресное пространство и пространство имен. В сети нет единого центра управления ресурсами сети. Управление является распределенным. Администратор каждой сети, подключенной к интернет, управляет ресурсами доступными в его сети через интернет и управляет доступом своих абонентов в интернет. Такая полностью распределенная структура делает Internet очень гибкой и предоставляет возможность поддерживать неограниченное количество пользователей.

Лоступ к Internet можно получить, устанавливая соединение с провайдером услуг Internet. Провайдер выступает в качестве посредника (проводника) Internet, обеспечивая подключение пользователей к Internet через маршрутизатор Internet. Пользователь подключается к маршрутизатору провайдера с помощью телефона или выделенной линии. Подключение может быть выделенным или коммутируемым. Для выделенного соединения необходимо проложить новую или арендовать готовую линию связи (кабельную, радиоканал, спутниковый и  $T.\mathcal{I}.$ ). Такое подключение используют организации и предприятия, нуждающиеся в передаче больших объемов данных. От типа линии связи зависит ее пропускная способность (измеряется в единицах бит в сек.).

В противоположность выделенному, коммутируемое соединение временное. Оно осуществляется по телефонной линии. Для этого типа связи характерна низкая пропускная способность. Сейчас в России большинство АТС - цифровые, поэтому их пропускная способность несколько выше, чем у аналоговых  $-60-120$ Кбит/сек

Так как телефонные линии предназначаются только для передачи голоса, для передачи цифровой информации сигналы звуковой частоты модулируют по амплитуде, фазе и частоте. Такое преобразование выполняет специальное устройство - модем.

По способу подключения различают внешние и внутренние модемы. Внешние модемы подключают к разъему последовательного порта, который находится на задней стенке систе5много блока. Внутренние устанавливаются в один из разъемов расширения материнской платы.

Как и другие устройства компьютера, модем требует не только аппаратной, но и программной установки. В ОС Windows XP ее можно выполнить стандартными средствами  $\Pi y c \kappa \rightarrow \Pi a$ нель управления  $\rightarrow$  Телефон и модем. Для модемов, подключаемых к шине РСІ, проблем с установкой обычно He возникает, поскольку ОНИ соответствуют стандарту на самоустанавливающееся оборудование (plug-and-play).

Другой формой услуг являются интерактивные службы (Online Services). Они, кроме доступа к Internet, предоставляют множество дополнительных коммуникационных возможностей.

# МЕТОДЫ ПОДКЛЮЧЕНИЯ К СЕТИ

На данный момент наиболее распространенными методами подключения к Всемирной паутине являются:

 Обыкновенное модемное соединение или так называемый коммутируемый доступ (Dial-Up)

 Модемное соединение через ассиметричную цифровую абонентскую линию (ADSL)

- Широкополосный доступ по выделенной линии (Ethernet)
- Доступ с помощью технологии Mobile WiMAX
- Доступ с помощью технологии Wi-Fi
- Мобильный GPRS/3G доступ
- Спутниковое подключение к сети
- Они различаются между собой принципом функционирования,

скоростью отправки данных, надежностью, трудностью настройки оборудования, и само собой, стоимостью.

## СКОРОСТЬ ПОДКЛЮЧЕНИЯ

Отдельно стоит поговорить об основополагающей характеристике каждого подключения к всемирной сети - скорости передачи данных, которая определяется их количеством, передаваемым пользователю в единицу времени (за 1 секунду). Как правило, объем переданных данных, определяется либо в килобайтах/секунду (KB/s), либо в килобитах/секунду (kbps). Для обычных пользователей, измерение в байтах является более понятным, так как не содержит громоздких цифр. Запомните, что 1 байт = 8 бит, при этом это соотношение остается верным и для величин с приставками: кило, мега или гига. Знание перевода байтов в биты вам пригодится, когда вы начнете изучать тарифы интернет-провайдеров. которые очень любят указывать скорость интернет подключения именно в битах, так как в таком случае цифра получается внушительнее (в 8 раз). Так же имейте ввиду, что для каналов с высокой скоростью подключения, измерение уже идет в мегабитах или мегабайтах в секунду.

Чтобы стало окончательно все понятно, давайте рассмотрим небольшой реальный пример. Если провайдер обещает вам скорость в 5 Мбит/с, что эквивалентно 0.625 Мбайт/сек (делим 5 на 8), это значит, что файл, размером 100 Мбайт в лучшем случае вы будите скачивать из сети не МНОГИМ менее **T**pex МИНУТ  $(100)$  $\sqrt{2}$  $0.625$  $=$ 160  $cex$ ). Использование сети Интернет у каждого пользователя может происходить по-разному, у одних это сопряжено с получением большого количества интернет-трафика, у других нет. Например, для обыкновенного веб-серфинга (просмотра страниц сайтов) достаточно скорости обыкновенного модемного подключения, но данная скорость не позволит вам комфортабельно скачивать из сети большие файлы - качественную музыку или фильмы, дистрибутивы программ и прочий «тяжелый» контент. Для полноценного применения возможностей Интернета вам понадобится доступ с более высокой скоростью.

# КОММУТИРУЕМЫЙ ДОСТУП (DIAL-UP)

Это «древнейший» и широко используемый метод подключения к глобальной сети с помощью модема и телефонной линии. Однако в наше время, он активно вытесняется более современными способами соединения и сейчас используется либо в сельской (отдаленной) местности, где нет возможности подключения к сети с помощью высокоскоростных линий или пользователями с очень ограниченным бюджетом.

При данном методе подключения, пользователю, всякий раз для входа в глобальную сеть, придется посредством модема делать дозвон по телефонной линии, чтобы «добраться» до модемного пула провайдера. Вслед за этим провайдер проверяет учетное имя (login) и пароль пользователя. В случае удачной обработки введенных параметров, абоненту присваивается свободный IP-адрес, при помощи которого он и получает доступ в Интернет.

Достоинствами подобного подключения являются: легкость настройки и монтажа оборудования (необходим лишь модем), невысокая стоимость оборудования.

Недочетов у модемного соединения намного больше. Занятость телефонной линии в тот момент, когда вы находитесь в сети, невысокая скорость передачи информации (как правило, 3-5 кб/с), невысокое качество связи и передачи данных, вследствие износа телефонных линий и устаревшего оборудования на АТС. Понятно, что при скорости, которая обеспечивается модемным соединением, невозможно скачивать из Интернета большие по объему файлы - видео, дистрибутивы программ и т. д.

Для подключения таким методом вам понадобится внутренний аналоговый модем в случае качественной телефонной линии или внешний, если ваша телефонная линия оставляет желать лучшего.

ВЫСОКОСКОРОСТНОЙ ДОСТУП С ПОМОЩЬЮ ТЕХНОЛОГИИ **ADSL** 

Гораздо более совершенный и современный способ соединения по сравнению с Dial-up подключением. Буквально, аббревиатуру ADSL (Asymmetric Digital Subscriber Line) можно перевести как: «ассиметричная цифровая абонентская линия». Эта технология позволяет предоставлять высокоскоростной доступ во всемирную сеть по обыкновенным аналоговым телефонным проводам (линиям) с помощью специального модема.  $\mathbf{K}$ сожалению, у такого способа подключения есть одно существенное ограничение - на обслуживающей вас ATC должно быть установлено ADSL оборудование (мультиплексор). И если в крупных городах это не проблема, то на периферии многим пользователям такое подключение может быть недоступно.

Основным преимуществом этого способа можно назвать легкость установки и подключения оборудования, как и в случае с коммутируемым доступом (понадобится только модем), а максимальная пропускная способность такого подключения достигает 8 Мбит/с (до 24 Мбит/с в случае ADSL 2+). Этого вполне достаточно для эффективной работы с различного рода данными и мультимедиа контентом. Кроме этого, технология не загружает обычный канал телефонной связи, а абоненту не нужно производить дозвон до провайдера, так как соединение постоянно.

Надо сказать и о возможных недостатках такого способа подключения. Далеко не каждого пользователя может устроить цена подключения и абонентская плата, взымаемая провайдером за свои услуги. И если во многих европейских странах ADSL является стандартом де факто при обеспечении населения недорогим и достаточно быстрым интернетом, то в Российских условиях, очень многое будет зависеть от региона и количества конкурирующих провайдеров. В отсутствии какой-либо конкуренции в этой сфере вы можете столкнуться с сильно завышенными тарифами.

Есть и еще один отрицательный момент в технологии ADSL, на который стоит обратить внимание всем поклонникам пиринговых сетей. использующих торрент-клиенты, для скачивания информации из сети. При использовании такого типа подключения, скорость получения (скачивания)

 $\overline{9}$ 

информации из Интернета гораздо выше, чем ее отдача, что нарушает основные принципы файлообмена в таких сетях.

Нужное оборудование:

- ADSL модем
- ADSLсплиттер (как правило, идет в комплекте с модемом

# ШИРОКОПОЛОСТНЫЙ ДОСТУП

Является оптимальным подключением, так как может обеспечить самую высокую скорость приема и передачи информации в глобальной сети (до 100 Мбит/с). Широкополосный доступ дает возможность использовать интернет, его услуги и сервисы с полной отдачей и эффективностью.

В этом случае, подключение осуществляет интернет-провайдер, который проводит до абонентского компьютера (квартиры) выделенную линию (как правило, кабель витая пара) и выдает спектр IP-адресов для выхода абонента в Сеть.

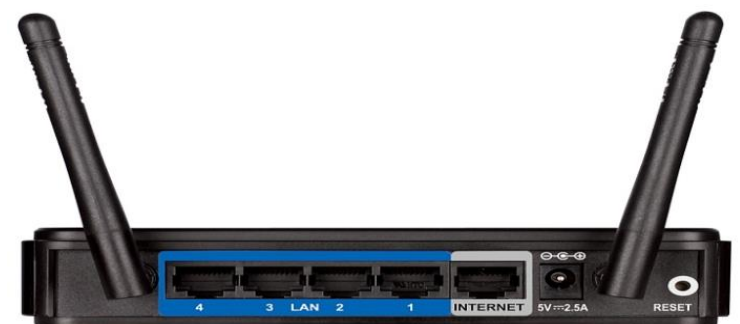

### Маршрутизатор с технологией Wi-Fi

Очевидными преимуществами такого способа подключения является не только высокая скорость обмена информацией, но и свободный телефон, постоянное взаимодействие с сетью, отличное качество связи.

Единственным препятствием для многих пользователей может стать пена настройки полобного подключения. монтажа  $\mathbf{M}$ которая непосредственно зависит от расстояния вашего компьютера до точки подсоединения провайдера. Скорее всего, она будет выше, по сравнению с иными методами подключения. Правда, стоит отметить что: во-первых, это разовый платеж, а во-вторых, многие провайдеры, с целью привлечения клиентов, осуществляют бесплатное подключение.

Для подключения одного компьютера, пользователю, понадобится лишь сетевая карта. В настоящее время она встроена практически в любой компьютер. В случае развертывания домашней сети для нескольких компьютеров с поддержкой беспроводного соединения понадобится дополнительно беспроводной маршрутизатор.

### ДОСТУП С ПОМОЩЬЮ ТЕХНОЛОГИИ МОВІLЕ WIMAX

Эта технология используются для обеспечения беспроводного широкополосного доступа к сети Интернет. WiMAX - это система дальнего действия, покрывающая километры пространства и дающая возможность пользователю получать, как фиксированный доступ (похожий на привычный xDSL только без проводов), так и мобильный, позволяющий подключаться к сети из любого места в пределах ЗОНЫ покрытия. Как правило. фиксированный доступ, используется для развертывания небольших офисных и районных сетей, а вот мобильный, направлен на конечного пользователя.

Первая и самая крупная мобильная сеть WiMAX в России была развернута компанией Yota (Йота). Максимальная скорость обмена данными в таких сетях составляет до 10 Мбит/с, что позволяет комфортно скачивать файлы большого размера, смотреть видеоролики или участвовать в опlineиграх. Само подключение к Yota, осуществляется с помощью специального модема (как правило, исполненного в виде USB брелока) за считанные минуты.

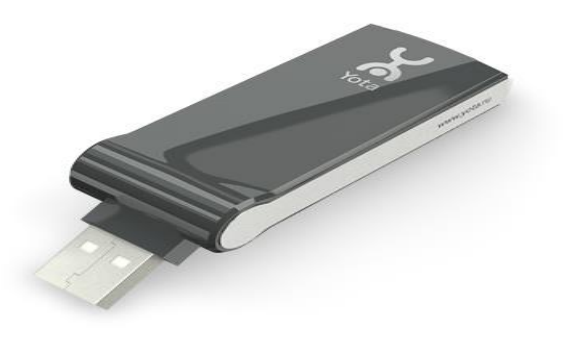

#### Беспроводный модем для подключения к сетям Yota

К сожалению, самым главным минусом такого подключения, является его очень ограниченное распространение на территории РФ. На данный момент Mobile WiMAXот компании Yota доступен лишь в восьми городах России (Москва, Санкт-Петербург, Краснодар, Сочи, Уфа, Выборг, Луга и Серпухов), да и внутри них во многих зонах уровень сигнала оставляет желать лучшего.

# ДОСТУП С ПОМОЩЬЮ ТЕХНОЛОГИИ WI-FI

В отличии от WiMAX, Wi-Fi - система покрывающая гораздо меньшие пространства (не более 150-200 м одной точкой доступа) и как правило используется пользователями для доступа к своим собственным локальным сетям, которые, кстати, могут быть и не подключены к интернет. Это одновременного отличное решение ДЛЯ подключения нескольких компьютеров к сети без проводов, как в домашних условиях, так и в условиях малого офиса.

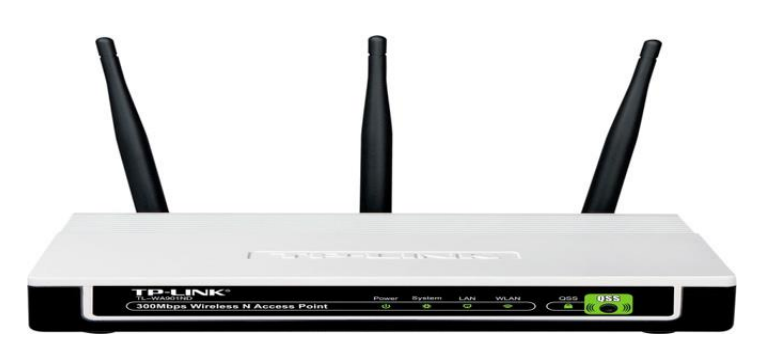

#### Беспроводная точка доступа

Сама же точка доступа, транслирующая радиосигнал  $Wi-Fi$ . подключается к всемирной паутине с помощью проводного соединения. Так же Wi-Fi сети часто используются в ресторанах, кафе, торговых комплексах, аэропортах и ж/д вокзалах, с помощью которых посетители этих мест могут бесплатно получать доступ к интернету. Таким образом, можно сказать, что эта технология является вспомогательным инструментом, позволяющим сразу многим пользователям использовать возможности одной точки широкополосного подключения к интернету.

МОБИЛЬНЫЙ ИНТЕРНЕТ (GPRS/3G).

В связи с очень быстрым развитием мобильной связи в Российской Федерации, наверное, уже у каждого взрослого человека есть в наличии мобильный телефон. И при желании, его тоже можно применять для доступа к глобальной сети. По сути, все провайдеры в наши дни предлагают услугу применения сотового телефона взамен традиционного модема, создавая для этого всевозможные специальные тарифы. Кроме того, практически все операторы сейчас предлагают самостоятельные решения в виде специализированных GPRS/3G модемов или роутеров c поддержкой Wi-Fi, способных обеспечить выход в Интернет через мобильные сети.

Как правило, такой тип подключения является прерогативой пользователей мобильных компьютеров (ноутбуки, нетбуки), позволяющий им пользоваться интернетом в любой точке, где существует сотовая связь. Подойдет он и для плохо доступных районов и мест, с плохо развитыми кабельными сетями. Например, использование мобильного подключения может очень пригодиться на загородном участке.

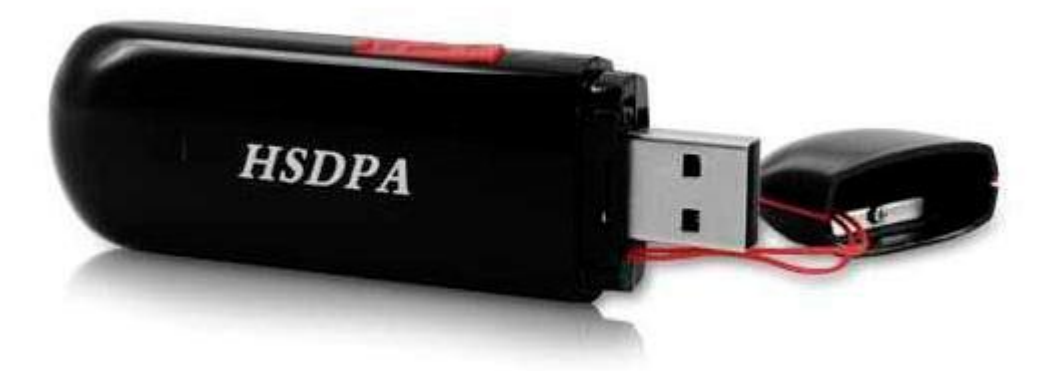

#### **Компактный 3G модем в виде USB брелока**

Основными достоинствами такого способа подключения можно назвать высокую мобильность и практически повсеместную доступность подключения в зонах покрытия сотовыми сетями. При благоприятных условиях, с использованием современных роутеров 3G, скорость мобильного интернета может достигать 7 Мбит/с, а поддержка технологии Wi-Fi, позволит организовать подключение к глобальной сети сразу для нескольких устройств.

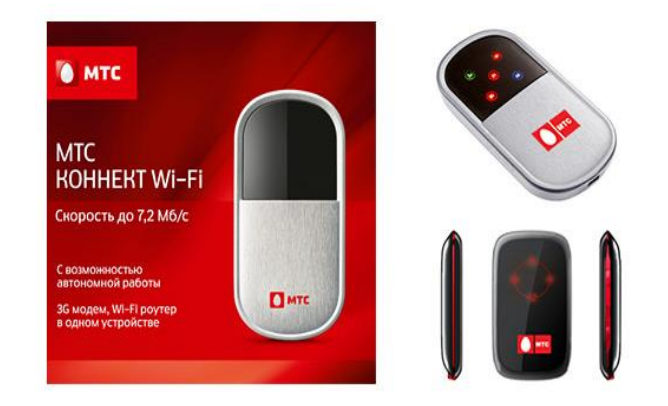

## 3G модем и Wi-Fi роутер в одном устройстве

Но как всегда, присутствует и ложка дегтя, которая может сделать нецелесообразным использование такого вида подключения в качестве основного в домашних условиях. Быстродействие такого соединения сильно зависит от оператора мобильной связи и становится приемлемым только в сетях 3G, плотность покрытия которыми, пока, в РФ не очень высока. К сожалению, во многих случаях (отсутствие сетей 3G, плохой уровень сигнала), скорость мобильного интернета оставляет желать лучшего и немногим превосходит по своим характеристикам коммутируемый доступ (Dial-Up). А это в свою очередь накладывает определенные ограничения на его функциональные возможности.

что при лимитных тарифах (накладывающих Отметим и TO. ограничение на объем получаемой информации из интернет), позволяющих использовать мобильный интернет на максимальных скоростях, стоимость трафика такого подключения для многих пользователей будет довольно высокой. В набирающих же популярность безлимитных тарифах, как правило, присутствует серьезное ограничение по скорости соединения, которое может накладываться после превышения негласно установленного лимита на количество скаченных данных их сети.

Нужное оборудование:

 $\bullet$ Кабель подключения телефона к компьютеру случае  $\bf{B}$ использования телефона

GPRS/3 Gмодем или роутер

# СПУТНИКОВЫЙ ИНТЕРНЕТ.

Такой способ дает возможность стационарно подключить к сети компьютеры, удаленные от телефонных линий на значительные расстояния (дачный участок), а так же будет полезен в труднодоступных зонах с плохим приемом сигнала сотовой связи.Спутниковое подключение бывает асинхронным (односторонним) и синхронным (двусторонним). Второй метод подключения, по причине дороговизны оборудования (здесь счет идет уже на десятки тысяч рублей) мы рассматривать не будем.Наиболее часто спутниковым Интернетом именуют асинхронный (совмещенный) метод доступа - это когда к пользователю информация поступает через спутниковую тарелку, а запрос на трафик от пользователя передается иным соединением – например, через GPRS, ADSL или Dial-Up. Нужно отметить, что основное требование к каналу запросов - надежность подключения.Скорость передачи данных при таком способе подключения может колебаться от 256 до 4000 Кбит/с и сильно зависит не плана.

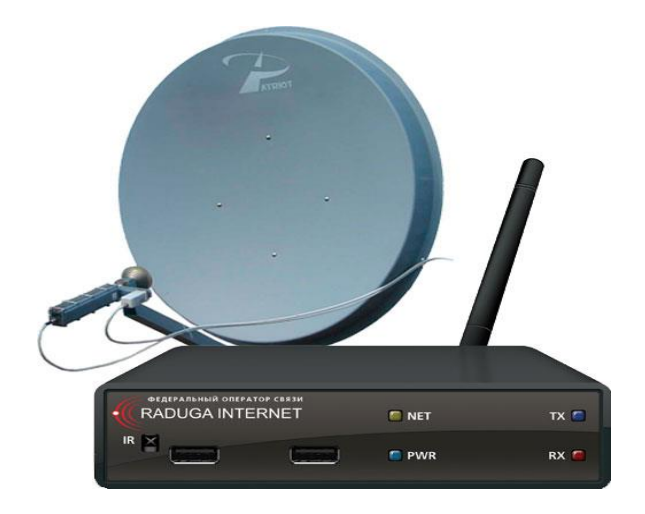

### **Терминал и тарелка для спутникового интернета**

Основным достоинством спутникового подключения к сети Интернет является крайне невысокая цена трафика (от 10 коп. до 1 руб. за 1 мегабайт), возможность организации подключения в удаленных районах, благодаря независимости от наземных линий связи и наличие спутникового телевидения.

К минусам можно отнести: необходимость наличия канала для исходящего трафика – как правило, сотового телефона с поддержкой GPRS и достаточно высокую стоимость оборудования и его монтажа.

Нужное оборудование:

- Спутниковая тарелка вместе с кронштейном
- DVB карта для декодирования спутникового сигнала.

### ЗАКЛЮЧЕНИЕ

Итак, рассмотрев все основные способы подключения к глобальной сети интернет, подведем итоги. Несомненно. самым быстрым  $\mathbf{M}$ качественным подключением к глобальной сети будет служить проводной широкополосный доступ. Обмен данными через пиринговые сети, IPтелефония, **IP-телевидение.** локальные ресурсы местных сетей. развертывание собственной беспроводной сети Wi-Fi и конечно полноценное использование всевозможных сервисов или услуг сети интернет - все это использовании доступно вам при этого высокоскоростного булет подключения. К сожалению, такой тип подключения доступен лишь  $\mathbf{B}$ крупных городах, где проложены оптоволоконные линии связи.

Неплохой альтернативой широкополосному доступу послужит технология ADSL, позволяющая также осуществлять высокоскоростной доступ к сети (до 8 Мбит/с) и достаточно эффективно использовать все возможности интернета. Правда, любители обмениваться файлами с помощью торрент-клиентов могут столкнуться с серьезными неприятностями из-за особенности этой технологии, и как следствие, невысокой скоростью отдачи. Так же следует помнить, что наличие телефонной линии еще не является гарантией того, что вы сможете использовать такой метод подключения, так как еще одним необходимым условием является размещение специального ADSL оборудования на вашей ATC.

Использование мобильных технологий для подключения к сети в домашних условиях наиболее целесообразно в районах, с низким кабельным покрытием, а так же при сильно завышенных тарифах за услуги проводного интернета. Но помните, что комфортная работа в глобальной сети возможно только в сотовых сетях третьего поколения 3G. В противном случае скорость обмена информацией будет оставлять желать лучшего. И конечно такой способ подключения наиболее востребован владельцами сотовых телефонов, планшетов, нетбуков и прочих мобильных устройств, желающих иметь лоступ к интернету в любой точке зоны покрытия сотовыми сетями.

Если вы планируете подключить интернет в месте, с низким уровнем кабельного покрытия, где не существует стационарных телефонных линий или местные АТС не оборудованы специализированным оборудованием, а так же отсутствуют мобильные сети 3G, то наиболее оптимальным решением станет спутниковый интернет. Низкая стоимость трафика, приемлемая скорость обмена данными и возможность просмотра спутникового телевидения - главные козыри такого подключения среди беспроводных решений. Правда придется раскошелиться на ПОКУПКУ  $\mathbf{M}$ монтаж оборудования.

MobileWiMAX Перспективная технология имеет несомненное преимущество в виде высокой скорости и простоты подключения к сети. По сути, это интернет в кармане. В считанные минуты, практически любой компьютер, может быть подключен к всемирной паутине с помощью миниатюрного модема, исполненного в виде USB-брелока. Только вот зона

17

покрытия такими сетями в России сейчас ничтожна, а толстые стены вашего дома могут стать непреодолимым препятствием для прохождения слабого сигнала. Так что прежде чем отдавать предпочтение такому способу подключения, ознакомьтесь с зоной покрытия в вашем регионе и вообще ее наличием.

Подключение cпомощью коммутируемого доступа (Dial-Up) на сегодняшний день можно считать абсолютно устаревшим, а его использование можно представить лишь в качестве бюджетного варианта на телефонных линиях, не поддерживающих технологию ADSL.

В завершении скажем несколько слов о ценах. В больших городах России, в силу растущего соперничества интернет-провайдеров, и массового развития локальных сетей, доступ во всемирную сеть становится всё менее дорогим. С точки зрения выбора тарифного плана, наиболее выгодным можно считать безлимитный доступ в Интернет с фиксированной ежемесячной абонентской платой. Например, в Москве за 400 – 500 рублей в месяц вы сможете подключиться к сети на скорости 8 – 10 Мбит/с, стоимость безлимитного мобильного интернета вам обойдется в 390 рублей, а подключение к MobileWiMAX на максимальной скорости – 1400 руб. А вот в провинциях или малых населенных пунктах цены на услуги предоставления доступа к глобальной сети могут быть сильно завышены из-за слабой конкуренции провайдеров или ее полного отсутствия. В таких случаях обратите свое внимание на тарифы мобильного подключения или спутниковый интернет, в котором ценообразование не зависит от региона.

#### **Библиографический список**

1. Енюков, И.С. Статический анализ и мониторинг научно-образовательных интернет сетей: к изучению дисциплины / И.С.Енюков, И.В. Ретинская, А.К. Скуратов и др. – М.: Финансы и статистика, 2004. – 320 с. [Электронный ресурс]. URL: [http://www.library.khsu.ru](http://www.library.khsu.ru/) (дата обращения: 22.01.2018).

2. Дунаев, С.Б. технологии: Интернет программирования / Сергей Б.Д. – СПб.: БХВ- Петербург, 2001. – 480 с.

3. Симонович, С. Новейший самоучитель по работе в интернете / С.Симонович, Г. Евсеев. – М.: ДЕСС КОМ: Инфорком-Пресс, 2000. – 528 с. [Электронный ресурс]. URL: [http://www.library.khsu.ru](http://www.library.khsu.ru/) (дата обращения: 22.01.2018).

4. Новиков, Ю Компьютеры, сети, Интернет: энциклопедия: наиболее полное и подробное руководство / Ю. Новиков и др. – 2-е изд. – СПб.: Питер, 2003. – 831 с.

5. Белявский, О.В. Эффективная работа в сети Интернет / Капилевич, О.Л. – М.: Триумф, 2008. – 176 с.

6. Гузенко, Е.Н. Работа в сети Интернет / А.С. Сурядный – АСТ.: Санкт-Петербург, 2011. – 432 с. [Электронный ресурс]. URL: [http://www.library.khsu.ru](http://www.library.khsu.ru/) (дата обращения: 22.01.2018).

7. Перфильев, Ю.Ю. Интернет: развитие и структура / Ю.Ю. Перфильев и др. – М.: Гардарики, 2003. – 272 с.

8. Шапошников, И.В. Интернет программирование: к изучению дисциплины / И.В. Шапошников. – СПб.: БХВ-Санкт-Петербург, 2000. – 224 с.

9. Гурин, А. Интернет: Всемирная компьютерная сеть: практ. Пособие и путеводитель / подг. и зд. А. Гурин, Э. Замков, В. Цветков. – М.: синтез, 2005. – 158 с.

10. Таненбаум, Э. Компьютерные сети / Э. Таненбаум. – 4-е изд. – СПб.: Питер, 2007. – 991 с. [Электронный ресурс]. URL: [http://www.library.khsu.ru](http://www.library.khsu.ru/) (дата обращения: 22.01.2018).

19